## **My Solution on Assignment 2 - Problem 2**

This is my Solution of Assignment 2 - Problem 2 from the [Computer Science Course CS106A of Prof.](http://see.stanford.edu/see/courseinfo.aspx?coll=824a47e1-135f-4508-a5aa-866adcae1111) [Mehran Sahami](http://see.stanford.edu/see/courseinfo.aspx?coll=824a47e1-135f-4508-a5aa-866adcae1111) at the [STANFORD University](http://www.stanford.edu).

[Target.java](https://www.awerner.myhome-server.de/doku.php?do=export_code&id=it-artikel:java:my-solution-on-assignment-2-problem-2&codeblock=0)

```
/*
 * File: Target.java
 * Name:
  * Section Leader:
  * -----------------
  * This file is the starter file for the Target problem.
 * Assignment 2 , Problem 2
  */
import acm.graphics.*;
import acm.program.*;
import java.awt.*;
import javax.swing.plaf.synth.ColorType;
public class Target extends GraphicsProgram {
    public static final int dpi = 72; // 72 dots/pixel per inch is
assumed
    public void run() {
        GetCanvasSizeAndFillVars(); // fills CanvasX and CanvasY Class-
Variables
        DrawTargetAt(CanvasX/2,CanvasY/2); // Draw (almost) in the
Middle of the Canvas
    }
    public void DrawTargetAt(int X, int Y) {
        /*
         * This Method draws the "logo" or "Target" itself. It defines
the
         * LOOK of the Logo and how its build up.
         * X and Y define the CENTER POINT of the Logo/Target Sign.
         */
       Color.red);
       ,Color.white);
       Color.red);
     }
   public void DrawCircleAt(int CenterX, int CenterY, double
RadiusInch,Color Colour) {
        /*
```

```
 * This Method draws a CIRCLE with its Centerpoint at X,Y with
the Radius
          * given in INCH. Circles are of a SINGLE SOLID COLOR (filled).
          * Actual Size on the Screen depends on the Value set by the
"dpi" Constant
          */
         //Calculate Radius in PIXEL
        double RadiusPixels = RadiusInch * dpi;
         //Calculate REAL Starting Point (Upper Left Coordinates) for a
GOval Object
        double X = CenterX - RadiusPixels;
        double Y = CenterY - RadiusPixels;
        GOval aCircle = new GOval(X, Y, 2*RadiusPixels,
2*RadiusPixels); // Width and Height is TWICE the Radius in Pixel
         aCircle.setColor( Colour ); // set Outline as same Color
         aCircle.setFillColor( Colour ); // set Fill as same Color
         aCircle.setFilled(true); // yes make it filled
         add(aCircle);
     }
     public void GetCanvasSizeAndFillVars() {
         /*
          * Get Canvas Sizes and fill in Class Variables
          */
        CanvasX = getWidth();
        CanvasY = getHeight();
     }
     public int CanvasX, CanvasY; // some public Class Variables
}
```
## — [Axel Werner](mailto:mail@awerner.homeip.net) 2011-02-06 16:26

[java](https://www.awerner.myhome-server.de/doku.php?id=tag:java&do=showtag&tag=java), [karel](https://www.awerner.myhome-server.de/doku.php?id=tag:karel&do=showtag&tag=karel), [stanford,](https://www.awerner.myhome-server.de/doku.php?id=tag:stanford&do=showtag&tag=stanford) [university](https://www.awerner.myhome-server.de/doku.php?id=tag:university&do=showtag&tag=university), [cs106,](https://www.awerner.myhome-server.de/doku.php?id=tag:cs106&do=showtag&tag=cs106) [computer,](https://www.awerner.myhome-server.de/doku.php?id=tag:computer&do=showtag&tag=computer) [science](https://www.awerner.myhome-server.de/doku.php?id=tag:science&do=showtag&tag=science), [learning](https://www.awerner.myhome-server.de/doku.php?id=tag:learning&do=showtag&tag=learning), [programming](https://www.awerner.myhome-server.de/doku.php?id=tag:programming&do=showtag&tag=programming)

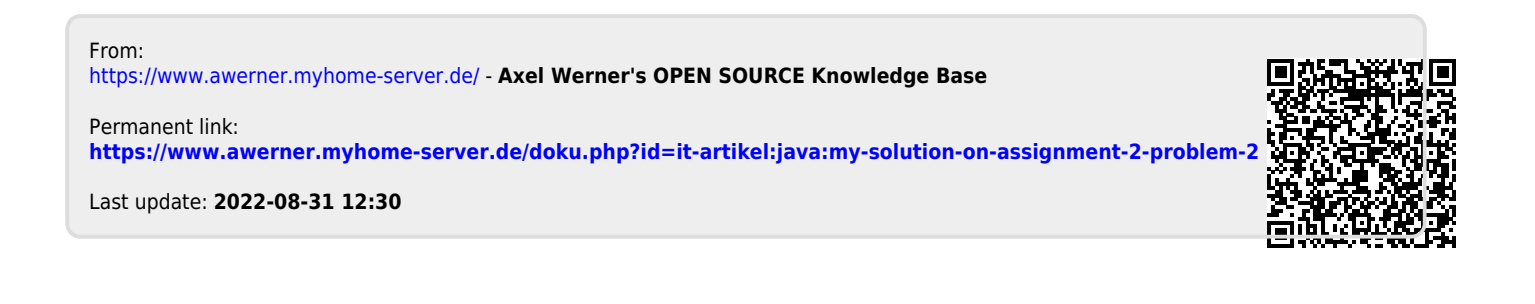